# Chapter 13 Vector of Vectors (2D Arrays)

#### 3rd Edition Computing Fundamentals with C++

Rick Mercer Franklin, Beedle & Associates

## **Goals**

- Process data stored as a vector of vectors (rows and columns)
- Use nested for loops
- Show a couple matrix operations

## Vector of Vectors

- Data that conveniently presents itself in a tabular format is represented well with a vector of vectors
- General form vector <vector<type>>> *identifier* (rows, vector<type> (*cols*, *initialValue*<sub>optional</sub>)); Space required
- Example declaration (the space is needed  $>$ ) vector <vector<int> > nums(5,

vector<int>  $(3, -1)$ ;

// All 15 values (5 rows, 3 columns) are -1

• Set the value of the first row and column to 9  $nums[0][0] = 9;$ 

#### Rows and columns

• Change a few more elements

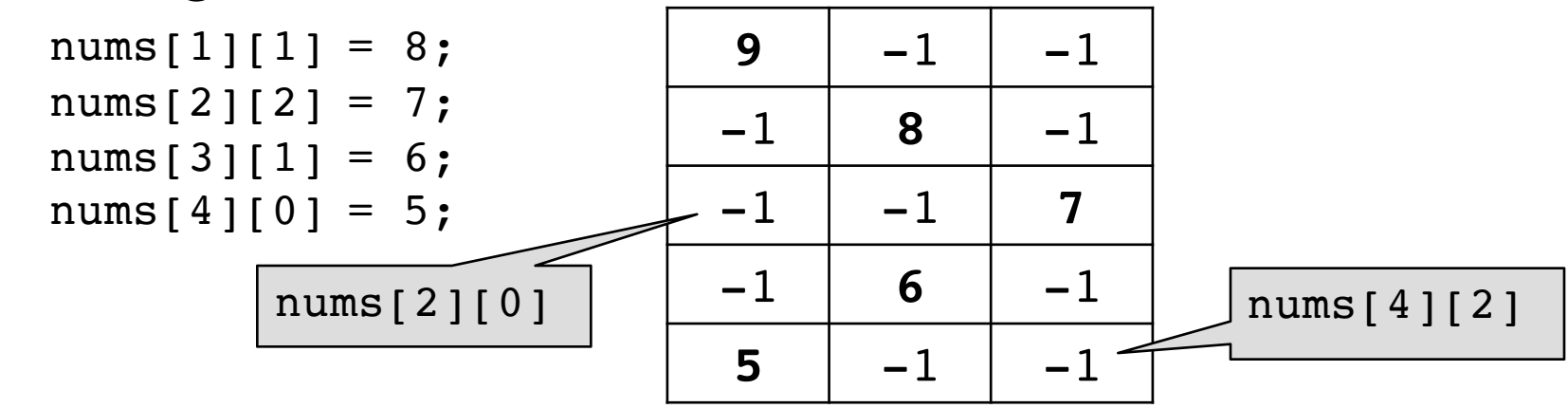

• Nested for loops are often used with a vector of vectors for (int row =  $0$ ; row < nums.size(); row++) { for (int col = 0; col < nums[0].size(); col++) { cout.width(4); cout << nums[row][col]; } cout << endl; *Output:* }  $9 -1 -1$  $-1$  8  $-1$  $-1$   $-1$  7  $-1$  6  $-1$  $5 -1 -1$ 

## Matrix Operations

- A matrix is a rectangular vector of numbers, symbols, or expressions, arranged in rows and columns
- The data structure best suited to represent a matrix in C++? A vector of vectors
- This presentation shows of a couple of the operations on this data structure

#### Build a 6x6 Matrix

```
vector<vector<inter>int> nums(6, vector<inter>int>(6));
 // all 36 values (6 rows, 6 columns) are garbage
```

```
// Initialize to arbitrary values: 1..36
int count = 1;for (int row = 0; row < nums.size(); row++) {
  for (int col = 0; col < nums[0].size(); col++) {
    nums[row][col] = count; count++;
   }
              } Matrix:
                    1 2 3 4 5 6
```
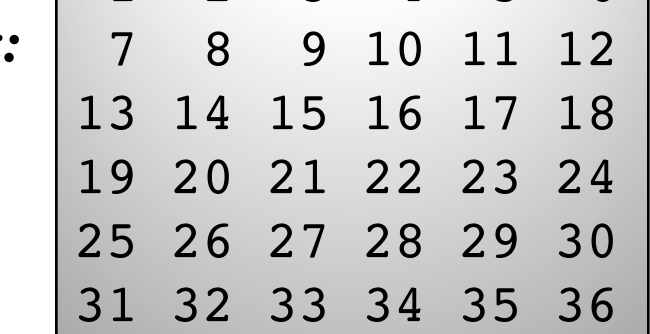

#### Scalar Multiplication

• Scalar multiplication takes a number (a "scalar") and multiplies it on every element in the matrix int scalar = 2; // Multiply all elements by 2 for (int row =  $0$ ; row < nums.size(); row++) { for (int col = 0; col < nums[0].size(); col++) { nums[row][col] \*= scalar; }

}

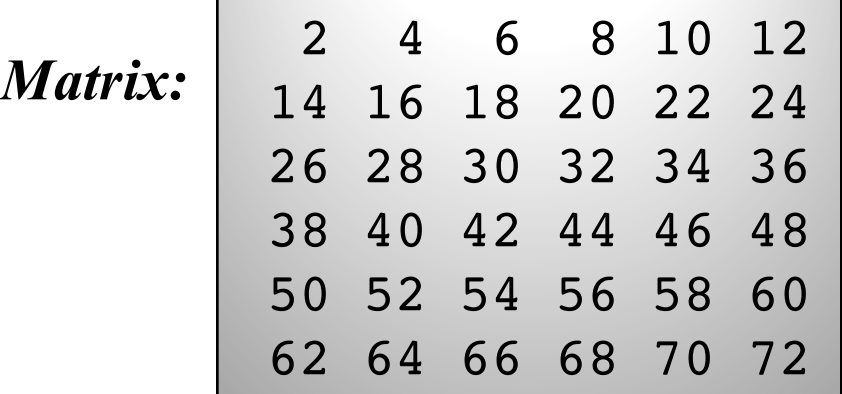

#### Transpose the Matrix

• The transpose of a Matrix makes all row the columns and all columns the rows

```
// Create a transposed version
 vector<vector<inter>int> transpose(6, vector<inter>int> (6));for (int row = 0; row < nums.size(); row++) {
    for (int col = 0; col < nums[0].size(); col++) {
      transpose[col][row] = nums[row][col]; }
   }
  // Copy the transposed matrix back into nums
  for (int row = 0; row < nums.size(); row++) {
    for (int col = 0; col < nums[0].size(); col++) {
      nums[row][col] = transpose[row][col]; }
   }
```
#### Before and After

- The first row (before) is now the first column (after)
- The last row (before) is now the last column (after)
- The 2nd row (before) is now the 2nd column (after)
- . . . and so on

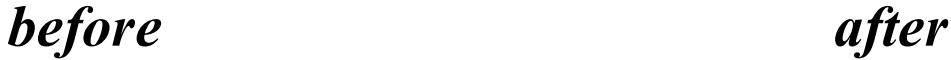

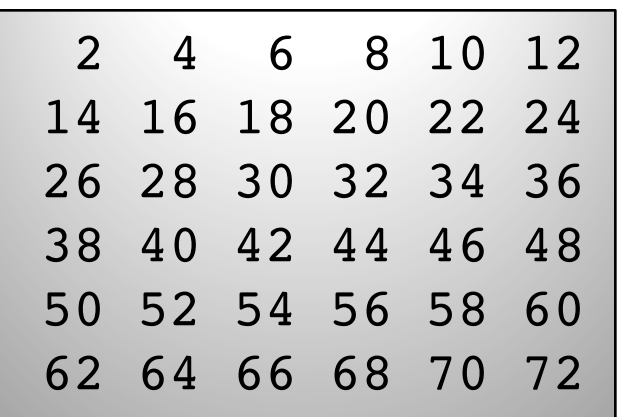

|                | 2 14 26 38 50 62  |                |  |  |
|----------------|-------------------|----------------|--|--|
| $\overline{4}$ |                   | 16 28 40 52 64 |  |  |
|                | 6 18 30 42 54 66  |                |  |  |
|                | 8 20 32 44 56 68  |                |  |  |
|                | 10 22 34 46 58 70 |                |  |  |
|                | 12 24 36 48 60 72 |                |  |  |
|                |                   |                |  |  |

## Primitive Arrays

- There are similarities between vector and primitive C++ arrays
- There are also similarities between a vector of vectors and primitive  $C++$  arrays with two subscripts vector<vector<int> > table(4, vector<int>(6)); // Ugh

string table[4][6]; // Simpler declaration

• Elements are accessed the same way  $table[0][0] = "Upper left";$  $table[3][5] = "Lower right";$ 

## Array Initializers

- Primitive arrays are easier to declare
	- feel free to use them instead of vectors
	- A lot of code uses the primitive  $C++$  arrays
- Arrays also have initializers, values between  $\{ \}$ separated by commas

double oneSubscript[] = {1.5, 0.9, 0.03, 4.2};

int twoSubscripts[2][3] = {  $\{1, 2, 3\}$ ,  $\{4, 5, 6\}$  };

## Arrays with more than 2 Subscripts?

• Yes, they are possible and sometimes useful

double threeD[2][35][10];

threeD[1][34][9] = 87;